## SAP ABAP table /CUM/BAPI\_CREATEDATE\_SEL {BAPIS-CU: Range ERDAT for Search}

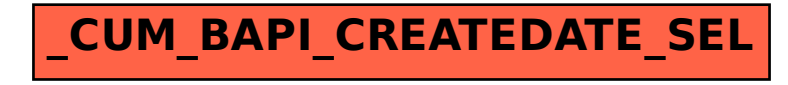